## ✒✑ FAKULTÄT FÜR INFORMATIK TECHNISCHE UNIVERSITÄT MÜNCHEN

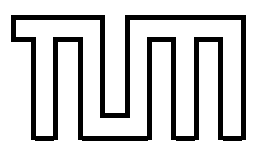

Lehrstuhl für Sprachen und Beschreibungsstrukturen WS 2007/2008 Praktikum Grundlagen der Programmierung aus Lösungsvorschläge zu Blatt 3 F. Forster, T. Gawlitza, A. Flexeder 9. November 2007

## Übungen zu Praktikum Grundlagen der Programmierung

## Aufgabe 14 Kontrollfluss-Graph (Lösungsvorschlag)

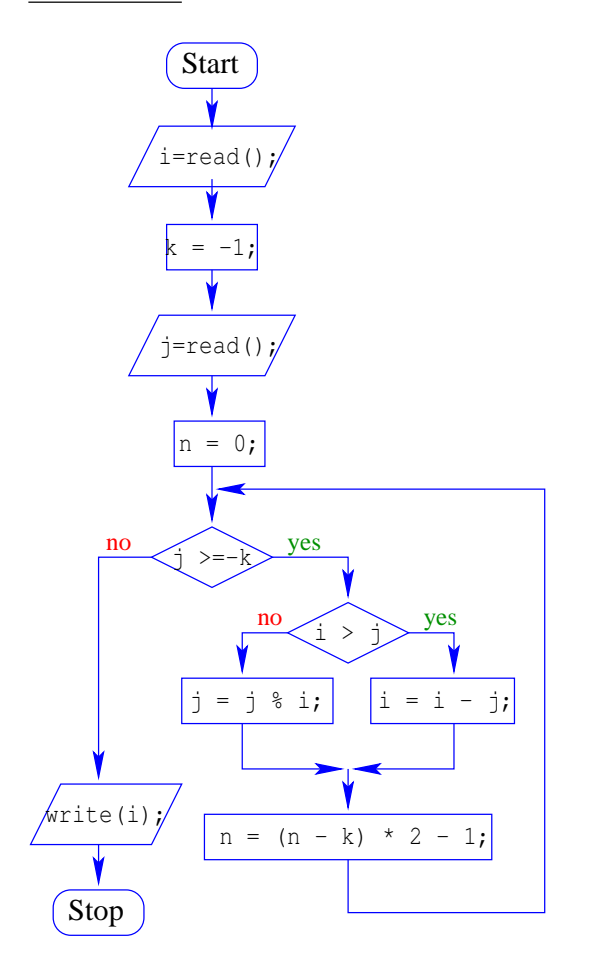

```
Aufgabe 15 Minumum und Maximum (Lösungsvorschlag)
public class MinMax extends MiniJava {
   public static void main (String [] args) {
     // Anzahl der einzugebenden Zahlen abfragen
     int eingaben = readInt ("Wie viele Zahlen möchten Sie eingeben?");
     if (eingaben < 1)
       return;
     // Array anlegen
     int[] zahlen = new int[ eingaben ];
     // Array mit Zahlen füllen
     for (int i = 0; i < eingaben; i +) {
       int zahl = readInt ("Bitte geben Sie die " + (i+1) + ". Zahl ein.");
       zahlen[i] = zah];}
     // min und max berechnen
     int min = zahlen [0];
     int max = zahlen[0];
     for (int i = 1; i < eingaben; i +) {
       if (zahlen[i] < min)min = zahlen[i];if (zahlen[i] > max)max = zahlen[i];}
     // Ausgeben
     write ("Die_kleinste_Zahl_war_" + min);
     write ("Die_größte_Zahl_war_"+ max);
  }
}
```

```
Aufgabe 16 (Ü) Tanzpaarbildung
public class Tanzpaare extends MiniJava {
    public static void main (String [] args) {
  int c = 10;String [] men = new String [c ];
  String [] women = new String [c ];
  String [][] pair = new String [c][2];
  for(int i = 0; i <women. length; i++) {
       women [i] = readString ();
  }
  for(int i = 0; i < men. length; i + 1}
       men[i] = readString();}
  for(int j=0; j< w</math>omen.length; j++) {int bigman =0;
       int bigwoman =0;
       for(int i = 1; i < \text{men.length}; i++){
    \textbf{if}(\text{men}[\text{bigman}], \text{length}() \leq \text{men}[\text{i}].\text{length}()) bigman = i;
       }
       for(int i = 1; i < women.length; i++){
    if(women [bigwoman].length()<women [i].length()) bigwoman = i;
       }
       pair[j][0]=women[bigwoman];pair [j] [1] = men [bigman];women [bigwoman] = "";
       men [bigman] = " ";}
  write ("es_ergibt_sich_folgende_Tanzpaarbildung:");
  for(int i = 0; i < \text{men.length}; i++){
       write("frau:''+pair[i][0]);
       write("mann: " + pair[i][1]);}
    }
}
```

```
Aufgabe 17 Sieb des Eratosthenes (Lösungsvorschlag)
```

```
public class Eratosthenes extends MiniJava {
    public static void main (String [] args) {
        // Eingabe
        int n = read ();
        if (n < 0) {
            // fehlerhafte Eingabe
            write ("Nur positive Eingaben erlaubt.");
        } else {
            // korrekte Eingabe; Berechnung kann erfolgen
            // Sieb anlegen
            boolean prime [] = new boolean[n + 1];
            for (int i = 2; i < prime. length; i++)prime [i] = true;
            // Primzahlen berechnen
            for (int i = 2; i < prime. length; i +) {
                 if ( prime [i ]) {
                     // Primzahl ausgeben
                     System.out.println(i);
                     // alle Vielfachen streichen
                     for (int j = i * i; j < prime. length; j = j + i) {
                         prime [j] = false;
                     }
                 }
             }
        }
    }
}
```
Mögliche Optimierungen:

- Nur ungerade Zahlen berücksichtigen
- Berechnung bis zur Wurzel der oberen Grenze ist ausreichend